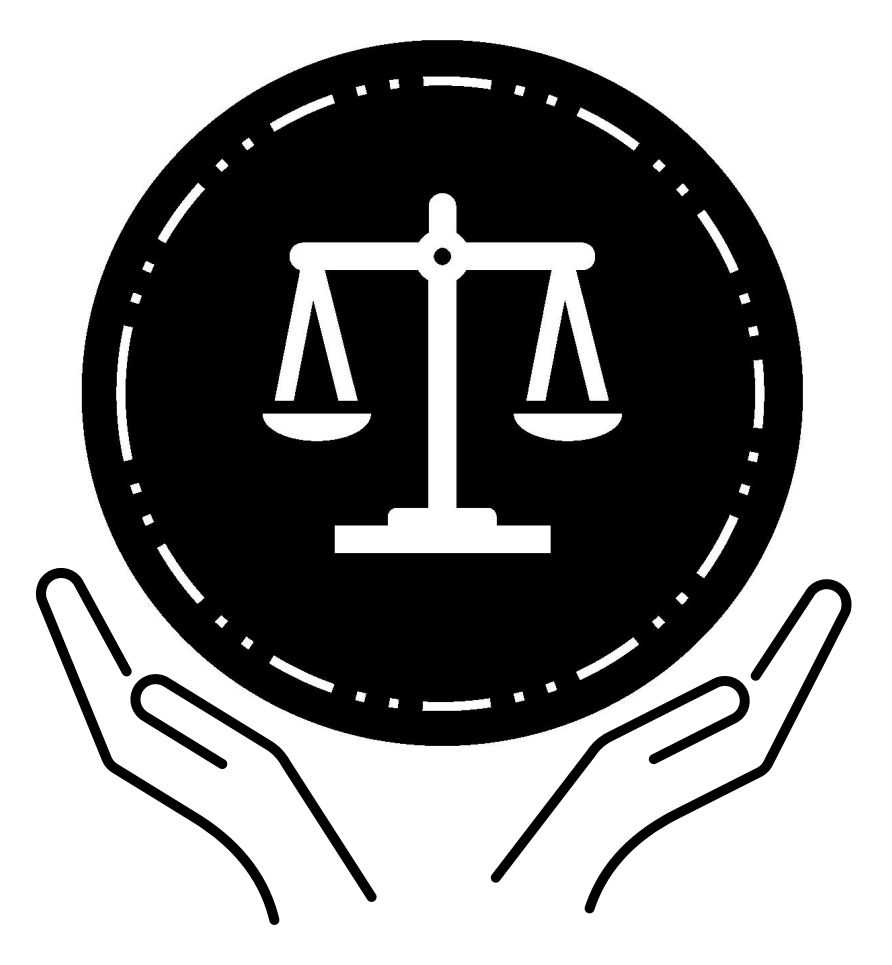

# **Oficina Federal de Prisiones Manual de acceso jurídico durante la detención previa al juicio**

Información sobre cómo los adultos que se encuentran en detención previa al juicio pueden acceder a los tribunales y a sus abogados.

# Manual de acceso jurídico durante la detención previa al juicio

# **Contenido**

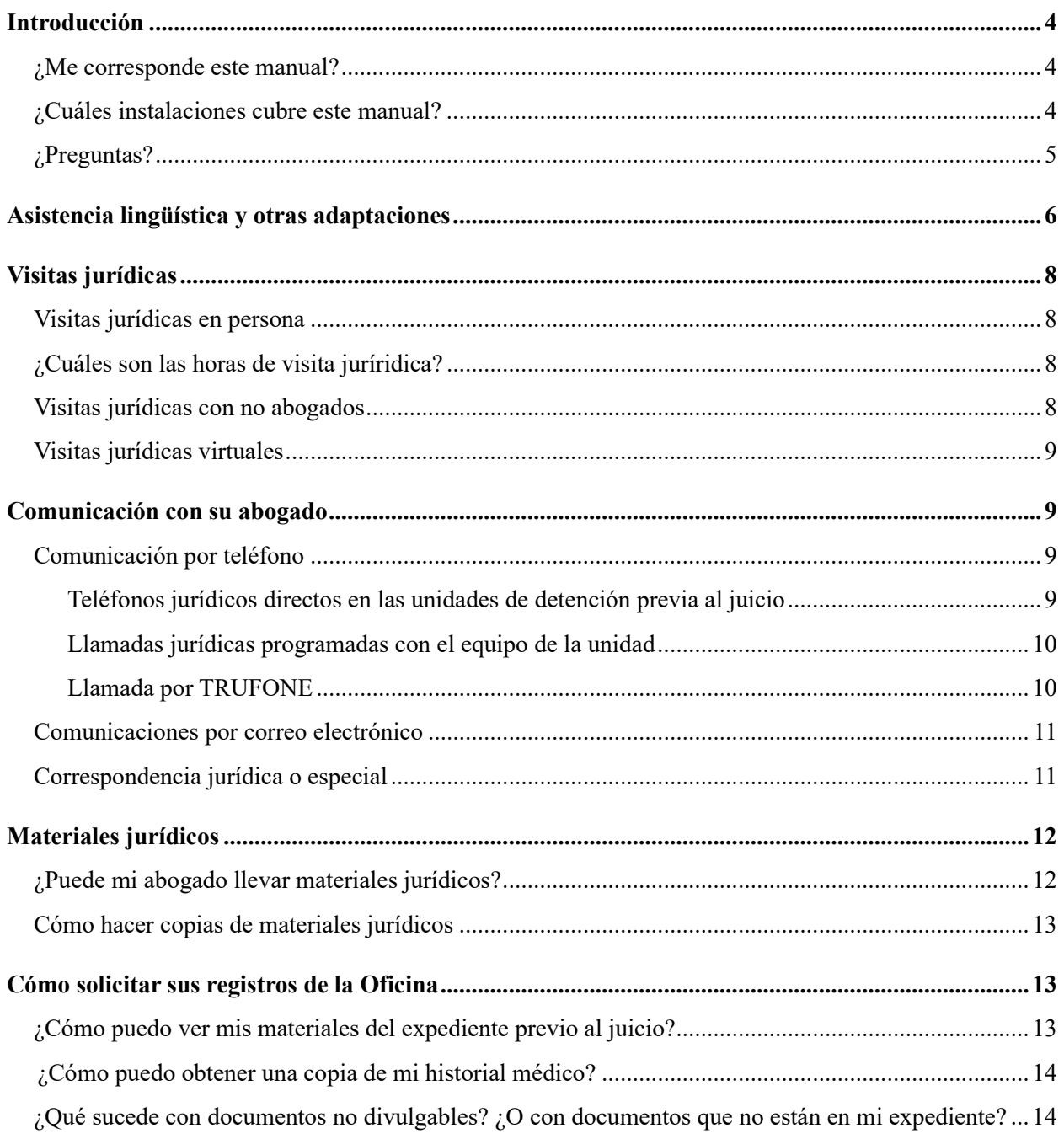

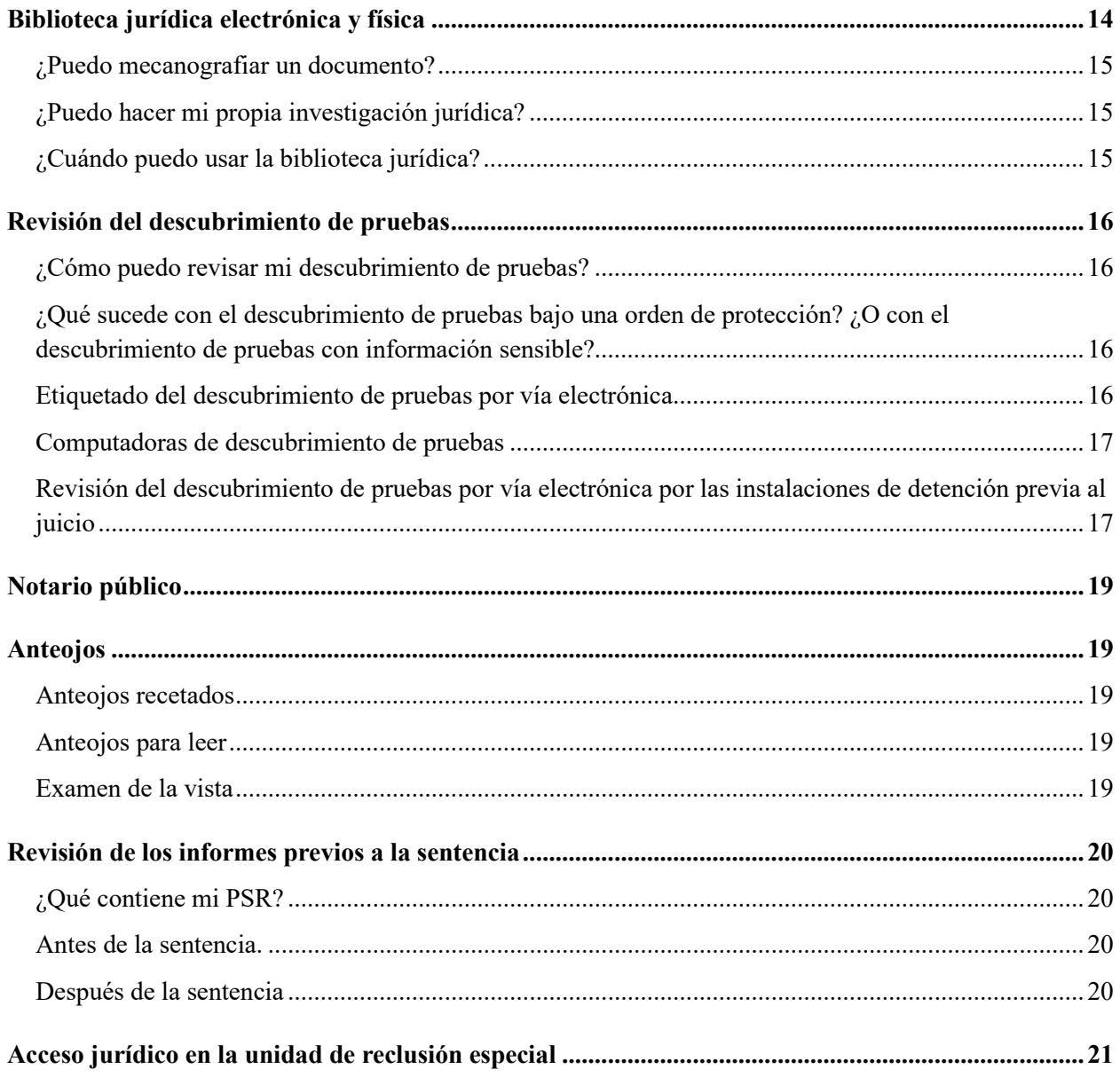

# <span id="page-3-0"></span>**Introducción**

Este Manual de acceso jurídico durante la detención previa al juicio tiene información sobre el acceso jurídico en la Oficina de Prisiones ("Oficina") por parte de los adultos que se encuentran bajo custodia previa al juicio con casos legales penales pendientes.

La información es vigente a la fecha de su publicación. Para obtener información sobre su detención que no se relaciona con el acceso jurídico, consulte el Manual de admisión y orientación de su institución.

#### <span id="page-3-1"></span>**¿Me corresponde este manual?**

Un caso penal comienza cuando lo aprehenden y un fiscal lo acusa de alegadamente haber cometido un delito o varios delitos. El juez decidirá si lo pondrán en libertad o lo mantendrán bajo custodia mientras su caso progresa. Si el juez lo mantiene bajo custodia, entonces este manual le corresponde. Este manual le corresponderá mientras se encuentra bajo custodia previa al juicio por la Oficina y hasta que le impongan la sentencia.

Las personas en estado previo al juicio tienen ciertos derechos constitucionales de acceso al proceso jurídico y a sus abogados. El acceso a su abogado incluye el acceso a cualesquier asistentes jurídicos que formen parte del equipo de la defensa.

#### <span id="page-3-2"></span>**¿Cuáles instalaciones cubre este manual?**

Este manual es una guía genérica del acceso jurídico en las instalaciones de detención previa al juicio de la Oficina. Las reglas y los procedimientos pueden ser distintos si:

- lo transfieren a una instalación que no es operada por la Oficina.
- lo sentencian en su caso penal y lo transfieren a una prisión de la Oficina que recluye a personas que cumplen sus sentencias penales.

Estas instalaciones son para personas bajo custodia que están en la etapa previa al juicio.

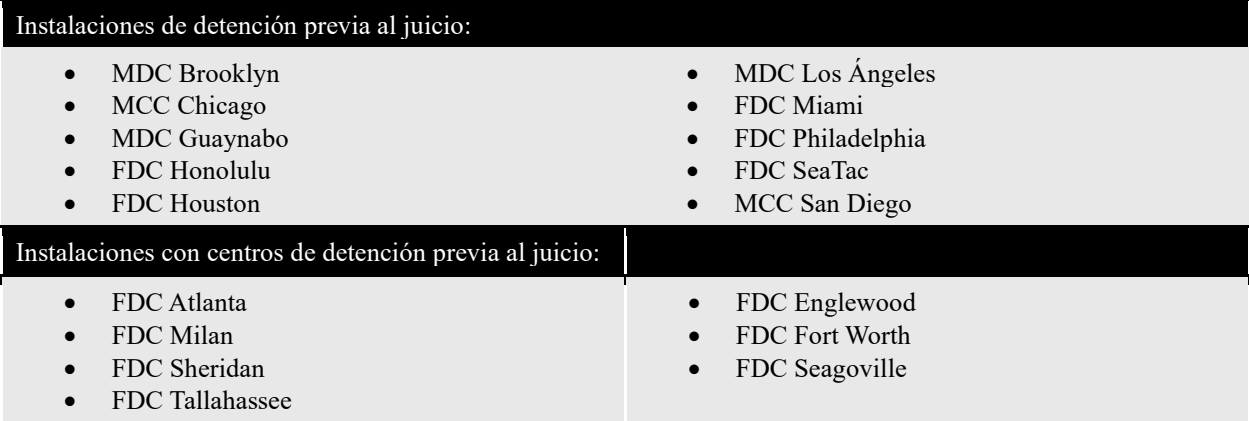

También hay instalaciones de la Oficina con unidades o espacios de dormitorio de detención previa al juicio. Si es un adulto en custodia (AIC, por sus siglas en inglés) previa al juicio en una instalación de la Oficina que no es una de las instalaciones de detención previa al juicio enumeradas, deberá tener el mismo acceso jurídico, o uno similar. Esto incluye si está en una instalación para un examen o restauración de salud mental.

Si no sabe cuál es el procedimiento local para obtener acceso jurídico en su instalación, puede presentar una solicitud de acceso jurídico por escrito al equipo de su unidad.

#### <span id="page-4-0"></span>**¿Preguntas?**

Este manual es una guía general. Es posible que no responda todas las preguntas sobre el acceso jurídico.

Si tiene preguntas, hágaselas al equipo de su unidad. Este equipo incluye al administrador de la unidad, el consejero, el administrador de casos y el secretario de la unidad. El equipo de su unidad no puede darle ningún asesoramiento jurídico. Para obtener asesoramiento jurídico debe preguntarle a su abogado.

### <span id="page-5-0"></span>**Asistencia lingüística y otras adaptaciones**

#### **¡Necesito este manual en un idioma diferente al que lo recibí!**

Please show an employee this sentence if you need this Pretrial Detention Legal Access Handbook in this language (English).

يُرجى أن تُظهِر هذه الجملة لأحد الموظفين إذا أردت الحصول على دليل الوصول القانوني لما قبل المحاكمة بهذه اللغة (العربية). [Arabic]

Muéstrele esta oración a un empleado si necesita este Manual de acceso jurídico durante la detención previa al juicio en este idioma (español). [Spanish]

Խնդրում ենք աշխատակցին ցույց տալ այս նախադասությունը, եթե Ձեզ անհրաժեշտ է այս լեզվով (հայերեն) նախնական կալանքի իրավական մուտքի ձեռնարկը: [Armenian]

如果您需要这种语言(简体中文)的审前拘留法律服务手册,请向员工出示此句子。 [Chinese – Simplified]

如果您需要這種語言(繁體中文)的審前拘留法律服務手冊,請向員工出示此句子。 [Chinese – Traditional]

لطفا اگر بھ این دفترچھ راھنمای دسترسی قانونی بازداشت پیش از محاکمھ بھ زبان دری نیاز دارید بھ کارمندان این جملھ را نشان دھید. [Dari[

ਕਿਰਪਾ ਕਰਕੇ ਕਿਸੇ ਕਰਮਚਾਰੀ ਨੂੰ ਇਹ ਵਾਕ ਦਿਖਾਓ ਜੇਕਰ ਤੁਹਾਨੂੰ ਇਸ ਭਾਸ਼ਾ (ਪੰਜਾਬੀ) ਵਿੱਚ ਪੀ-ਟਰਾਇਲ ਡਿਟੈਂਸ਼ਨ ਲੀਗਲ ਐਕਸੈਸ ਹੈਂਡਬੁੱਕ ਦੀ ਲੋੜ ਹੈ। [Eastern Punjabi]

لطفا اگر بھ این دفترچھ راھنمای دسترسی قانونی بازداشت پیش از محاکمھ بھ زبان فارسی نیاز دارید بھ کارمندان این جملھ را نشان دھید. [Farsi[

Veuillez montrer cette phrase à un employé si vous avez besoin de ce guide d'accès juridique lors de la détention provisoire dans cette langue (français). [French]

Bitte zeigen Sie diesen Satz einem Angestellten, wenn Sie dieses Handbuch für den Zugang zu Rechtsdienstleistungen für Personen in Untersuchungshaft in dieser Sprache (Deutsch) benötigen. [German]

Παρακαλείσθε να δείξετε σε έναν υπάλληλο αυτήν την πρόταση εάν χρειάζεστε αυτό το εγχειρίδιο νομικής πρόσβασης κατά την προφυλάκιση σε αυτήν τη γλώσσα (ελληνικά). [Greek]

Tanpri montre yon anplwaye fraz sa a si ou bezwen Manyèl Aksè Legal Detansyon Anvan Jijman sa a nan lang sa a (Kreyòl). [Haitian Creole]

Mostra a un dipendente questa frase se hai bisogno di questa Guida per l'accesso legale durante la custodia cautelare in questa lingua (italiano). [Italian]

あなたがこの言語(日本語版)の未決拘留者の法的権利へのアクセスに関するハンドブックを必要とさ れる場合は、この文を担当者に示しください。 [Japanese]

귀하가 이 언어(한국어)로 된 미결 구금 법적 접근 안내서가 필요한 경우, 이 문장을 직원에게 보여주십시오. [Korean]

Por favor, mostre esta frase a um funcionário, se você precisar deste Manual de Acesso Jurídico para Detenção Pré-Julgamento neste idioma (português). [Portuguese]

Если вам нужно получить этот "Справочник о правах доступа к юридическим услугам во время досудебного содержания под стражей" на этом языке (на русском) – просим вас показать это предложение работнику заведения. [Russian]

Покажите неком од запослених ову реченицу ако вам овај Приручник о приступу правним питањима за лица у притвору треба на овом језику (српски). [Serbian]

Mangyaring ipakita sa isang empleyado ang pangungusap na ito kung kailangan mo itong Polyeto ng Legal na Pagabot ng Pretrial na Pagkulong sa wikang ito (Tagalog). [Tagalog]

ึกรุณาแสดงประโยคนี้แก่พนักงานหากคุณต้องการคู่มือการเข้าถึงความช่วยเหลือทางกฎหมายระหว่างการควบคุมตัวก่อนการขึ้นพิ จารณาคดีในตามภาษาในเล่มนี้(ไทย) [Thai]

Bu Yargılama Öncesi Gözaltı Yasal Erişim El Kitabına bu dilde (Türkçe) ihtiyacınız varsa lütfen bir çalışana bu cümleyi gösterin. [Turkish]

Якщо вам потрібно отримати цей "Довідник з прав доступу до юридичних послуг при досудовому утриманні під вартою" на цій мові (на українською) - просимо показати це речення працівнику закладу. [Ukrainian]

اگر آپ کو پری ڻرائل کے مقدمے کے دوران قانونی امداد تک رسائی کے متعلق یہ ہینڈ بک اس زبان (اردو) میں چاہئیے، تو براه کرم کسی ملازم کو یہ جملہ دکھائیں۔ [Urdu[

Vui lòng cho nhân viên thấy câu này nếu quý vị cần một bản dịch tiếng Việt của Sổ Hướng dẫn Cách tiếp cận Pháp lý khi bị Tạm giam Trước xét xử này. [Vietnamese]

Si no habla inglés, puede solicitar que el equipo de la unidad use un servicio de traducción profesional, Language Line Services (LLS), para explicarle información importante sobre la instalación.

Si es sordo o tiene dificultades de audición, puede solicitar información por escrito o servicios de traducción a idioma de señas del equipo de su unidad.

Si requiere de asistencia adicional o adaptaciones para acceder a cualquiera de estos programas o servicios debido a una discapacidad, puede presentar una solicitud de adaptación al equipo de su unidad.

# <span id="page-7-0"></span>**Visitas jurídicas**

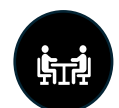

Tiene derecho a reunirse con su abogado para hablar sobre su caso. Toda comunicación entre usted y su abogado durante una visita jurídica es confidencial. "Confidencial" significa que otras personas no deberán poder escuchar ni oír sus conversaciones. También significa que no se requiere que usted le diga a nadie lo que habló con su abogado.

#### <span id="page-7-1"></span>**Visitas jurídicas en persona**

Su abogado puede visitarlo en persona durante las horas de visita jurídica establecidas por su instalación. Si está recluido en una unidad de reclusión especial, es posible que su abogado tenga que hacer una cita para hacerle una visita jurídica. Su visita jurídica deberá tener lugar en un espacio privado de manera que pueda tener una conversación confidencial con su abogado. Los empleados de la Oficina deberán poder verlo durante las visitas jurídicas, más no poder escuchar u oír su conversación.

Si las salas de visitas privadas están llenas, es posible que tenga que esperar hasta que una sala esté disponible para reunirse con su abogado en otra ocasión. Algunas instalaciones permiten que los abogados se reúnan con sus clientes en un área común. Sin embargo, reunirse con su abogado en un área común le dificultará más tener una conversación privada sin que nadie escuche ni oiga. Su abogado le hará saber si esta es la mejor opción.

#### <span id="page-7-2"></span>**¿Cuáles son las horas de visita jurídica?**

Las horas de visita jurídica están disponibles los siete (7) días de la semana. Cada instalación tiene horas distintas.<sup>[1](#page-7-4)</sup> En algunas situaciones, podrá hacer arreglos para visitas jurídicas con su abogado fuera de horas regulares. Esto se basa en las circunstancias de su caso y la disponibilidad de los empleados.

#### <span id="page-7-3"></span>**Visitas jurídicas con no abogados**

Por lo general, la Oficina considera a los miembros de su equipo de la defensa que no son abogados como "asistentes jurídicos". Un asistente jurídico podría ser:

- un investigador
- un psicólogo
- un trabajador social
- un experto en mitigación
- un asistente de abogado
- un practicante que tiene al menos 18 años
- un testigo experto contratado
- un secretario jurídico

<span id="page-7-4"></span><sup>&</sup>lt;sup>1</sup> Los horarios de visita jurídica podrían diferir si está recluido en la unidad de reclusión especial (SHU, por sus siglas en inglés) o durante situaciones de emergencia.

Como estas personas no son abogados con licencia, deben seguir otras reglas para visitarlo.

Su abogado tendrá que llenar un formulario BP-A0243, Application to Enter Institution as Representative [Solicitud para ingresar a la institución como representante] ("Formulario de representante") para solicitar que se apruebe que un asistente jurídico lo visite. Debe hacerlo una vez al año. Si el asistente jurídico no es un empleado con credenciales del Defensor Público Federal, también tendrá que someterse a una investigación de antecedentes una vez al año.<sup>[2](#page-8-4)</sup> Una vez que el asistente jurídico esté aprobado, tendrá la misma clasificación que su abogado para fines de visitas jurídicas.<sup>[3](#page-8-5)</sup>

*Para obtener más información sobre las visitas jurídicas en persona, consulte la Declaración del programa 1315.07, Actividades jurídicas, recluso, seccs. 12 y 15.*

#### <span id="page-8-0"></span>**Visitas jurídicas virtuales**

Su abogado puede solicitar en la instalación una visita jurídica virtual, dependiendo de las circunstancias de su caso y la disponibilidad de los empleados. En casos inusuales, una instalación podría ofrecer visitas jurídicas virtuales de manera regular.

#### **Solo FDC Sheridan**

**Si está recluido en FDC Sheridan, su abogado puede programar una visita jurídica virtual con el Defensor Federal de Oregon, quien le proveerá el programa a la instalación.**

#### **Solo MDC Brooklyn**

**Si está recluido en MDC Brooklyn, su abogado puede programar una visita jurídica virtual con la Oficina de los Defensores Federales del Distrito Este, quienes le proveerán el programa a la instalación.**

### <span id="page-8-1"></span>**Comunicación con su abogado**

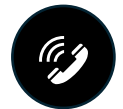

#### <span id="page-8-2"></span>**Comunicación por teléfono**

Hay tres maneras mediante las cuales puede hablar por teléfono con su abogado.

#### <span id="page-8-3"></span>1. **Teléfonos jurídicos directos en las unidades de detención previa al juicio**

Las diez instalaciones de detención previa al juicio tienen teléfonos en las unidades de detención previa al juicio para hacer llamadas jurídicas. Se permiten llamadas cortas, directas y no supervisadas a los números preprogramados y verificados del abogado defensor.

#### **¿Puedo hacerle una llamada a mi abogado por este teléfono?**

<span id="page-8-4"></span><sup>2</sup> Si hay buena causa en un caso individual, la instalación podrá requerir que el asistente jurídico sea reautorizado más de una vez al año.

<span id="page-8-5"></span><sup>3</sup> El asistente jurídico debe estar bajo la supervisión continua de su abogado para recibir la clasificación de abogado para fines de visitas jurídicas y comunicaciones por escrito.

- Si tiene un abogado que trabaja para el Defensor Federal, debería poder hacer una llamada confidencial por este teléfono.
- Si tiene un abogado que no es empleado del Defensor Federal, es posible que pueda hacer una llamada confidencial por este teléfono. Puede preguntarle al equipo de la unidad y/o a su abogado.

#### 2. **Llamadas jurídicas programadas con el equipo de la unidad**

<span id="page-9-0"></span>Si necesita una llamada no supervisada más larga con su abogado, usted o su abogado pueden solicitar que su equipo de unidad programe una llamada no supervisada.

Estas llamadas se permitirán conforme a las circunstancias de su caso penal y la disponibilidad de los empleados. Se permitirán llamadas no supervisadas frecuentes o largas con su abogado únicamente si puede demostrar que la correspondencia, las visitas o las llamadas telefónicas normales con su abogado no son suficientes. Por ejemplo, si tiene una fecha límite próxima en el tribunal o su abogado está a larga distancia de usted. Debe presentar su solicitud de llamada no supervisada a su equipo de unidad en el formulario BP-A0148, Inmate Request to Staff [Solicitud del recluso al personal]. Estas solicitudes se considerarán según el caso.

#### <span id="page-9-1"></span>3. **Llamada por TRUFONE**

También puede solicitar que el número telefónico de su abogado sea agregado a su lista de TRUFONE. Si llama a su abogado por este teléfono regular, **la llamada no será confidencial**. Será grabada. Estas grabaciones se pueden escuchar y compartir con otros elementos del orden público, entre ellos el fiscal de su caso penal. Típicamente, estas llamadas cuestan una cuota a menos que se hagan por cobro revertido.

#### Solo MDC Brooklyn

Si está recluido en MDC Brooklyn, su abogado puede solicitar una llamada jurídica programada por medio de la Oficina de los Defensores Federales del Distrito Este, quienes le proveerán el programa a la instalación.

#### Solo MCC Chicago

Si está recluido en MCC Chicago, su abogado puede solicitar tener una llamada jurídica con usted un día de la semana laborable. Cada llamada se limita a 30 minutos. Su abogado debe programar estas llamadas.

#### Solo FDC Honolulu

Si está recluido en FDC Honolulu y su abogado reside fuera de la Isla de Oahu, puede solicitarle al equipo de su unidad tener llamadas jurídicas confidenciales más frecuentes con su abogado.

#### Solo FDC Sheridan

Si está recluido en FDC Sheridan, su abogado puede programar una llamada jurídica con el Defensor Federal de Oregon, quien le proveerá el programa a la instalación.

<span id="page-9-2"></span>*Para obtener más información sobre las llamadas jurídicas, consulte la Declaración del programa 5264.08, Reglamentos de llamadas para reclusos.*

#### **Comunicaciones por correo electrónico**

Ordinariamente, puede establecer una cuenta de correo electrónico por medio de TRULINCS. Luego puede agregar la dirección de correo electrónico de su abogado a su lista de contactos de TRULINCS. Cuando agregue la dirección de correo electrónico de su abogado a su lista de contactos, TRULINCS le enviará un mensaje automático a su abogado pidiéndole que acepte o rechace correos electrónicos futuros de parte suya. Una vez que su abogado acepte, podrán comenzar a intercambiar correos electrónico.

Los correos electrónicos que envíe y reciba por medio de TRULINCS **NO** son confidenciales. Esto significa que otras personas pueden acceder a ellos y leerlos.

#### <span id="page-10-0"></span>**Correspondencia jurídica o especial**

La correspondencia que le envía un abogado se considera correspondencia jurídica. Un Aviso de correo especial (BP-A0493) es un documento que puede usar para avisarle a su abogado de los requisitos de correspondencia recibida de abogado a cliente. Puede pedirle una copia al equipo de la unidad.

#### **Recibida - correspondencia que su abogado le envía a usted.**

La correspondencia jurídica recibida debe tener una etiqueta. La etiqueta debe incluir una dirección de remitente e identificar a su abogado por su nombre completo y como "abogado". La correspondencia etiquetada como "Correspondencia jurídica - abrir solo en presencia del recluso" junto con la debida identificación, será procesada como correspondencia jurídica. Usted tiene la responsabilidad de informarle a su abogado sobre los requisitos de la etiqueta. Su abogado debe identificarse como "abogado". No es suficiente escribir "despacho/bufete jurídico" o "Lic.".

#### **Ejemplo**:

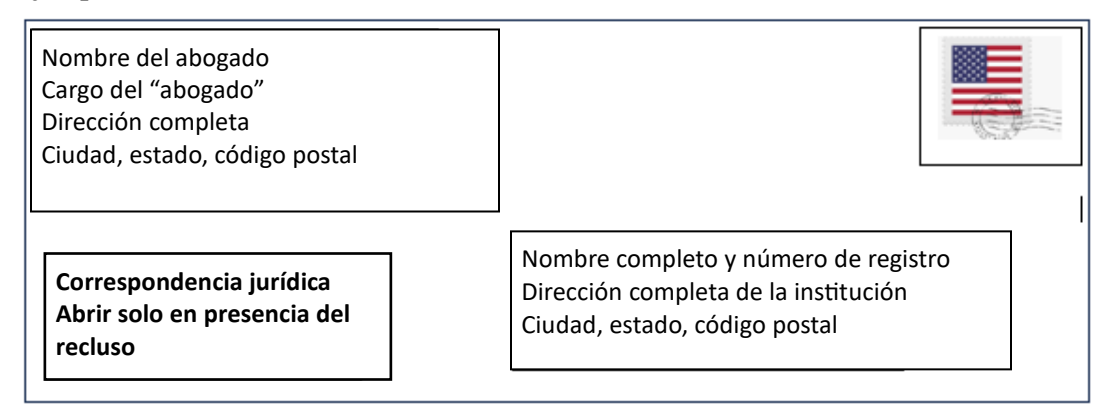

La correspondencia jurídica que no lleve la etiqueta correcta podría ser procesada como correspondencia general. Eso significa que un empleado de la Oficina podría abrir, inspeccionar, leer y copiar la correspondencia.

La correspondencia especial recibida incluye la correspondencia recibida de los siguientes: El Presidente y el Vicepresidente de los Estados Unidos, abogados, miembros del Congreso de los EE. UU., embajadas y consulados, el Departamento de Justicia de los EE. UU. (excluyendo a la Oficina de Prisiones, pero incluyendo a los fiscales de los EE. UU.), otros agentes del orden público federales, fiscales generales estatales, abogados de fiscalía, gobernadores, tribunales de los EE. UU. (incluyendo a agentes de libertad probatoria de los EE. UU.), así como tribunales estatales. Para la correspondencia recibida que se procesará de conformidad con los procedimientos de correspondencia especial (véanse las seccs. 540.18--540.19), el nombre completo del remitente debe quedar claramente identificado en el sobre y la cara del sobre debe estar marcada como "Correspondencia especial – abrir solo en presencia del recluso".

Cuando se reciba correspondencia especial o jurídica, los empleados la abrirán únicamente en presencia suya, a menos que se sospeche razonablemente que contiene contrabando. Ordinariamente, la correspondencia será procesada a más tardar (24) horas después de recibirla durante la semana laborable. Por lo general, la correspondencia no se procesa en fines de semanas o días feriados.

#### **Remitida - correspondencia enviada por usted.**

La correspondencia jurídica o especial enviada a su abogado o a los tribunales debe tener la etiqueta "correspondencia jurídica" o "correspondencia especial" y estar sellada. La correspondencia jurídica o especial remitida debe ser entregada personalmente al empleado asignado a la unidad de reclusión o al equipo de la unidad, con su nombre, número de registro y dirección de remitente. La correspondencia jurídica o especial no se rastrea a menos que se envíe por correo certificado. Debe pagar una cuota adicional por correo certificado.

#### **Ejemplo:**

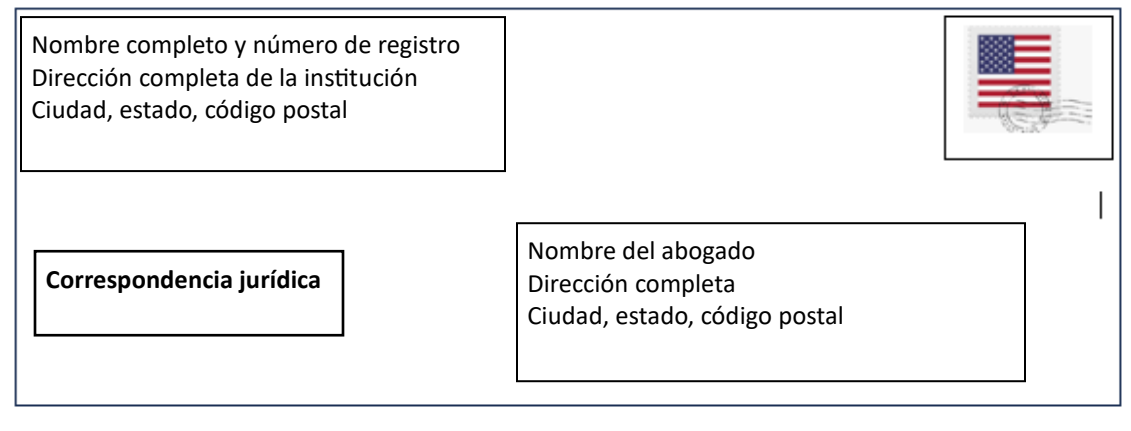

"Correspondencia especial" remitida significa correspondencia enviada a los siguientes: El Presidente y el Vicepresidente de los Estados Unidos, el Departamento de Justicia de los EE. UU. (incluyendo a la Oficina de Prisiones), oficinas de los fiscales de los EE. UU., el Cirujano General, el Servicio de Salud Pública de los EE. UU., el Secretario del Ejército, la Armada o la Fuerza Aérea, los tribunales de los EE. UU. (incluyendo a los agentes de libertad condicional de los EE. UU.), miembros del Congreso de los EE. UU., embajadas y consulados, gobernadores, fiscales generales estatales, abogados de fiscalía, directores de los departamentos correccionales estatales, los comisionados de libertad condicional estatales, legisladores estatales, tribunales estatales, agentes de libertad condicional estatales, otros agentes del orden público federales y estatales, abogados y representantes de los medios noticiosos.

### <span id="page-11-0"></span>**Materiales jurídicos**

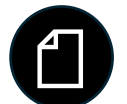

Los materiales jurídicos incluyen cualesquiera materiales relevantes para su caso jurídico, incluidos documentos o notas. Si recibe aprobación de un empleado de la Oficina, se le permite llevar con usted una cantidad razonable de materiales jurídicos a una visita jurídica.

#### <span id="page-11-1"></span>**¿Puede mi abogado llevar materiales jurídicos?**

Su abogado puede llevar materiales jurídicos a la instalación cuando lo visite. Sin embargo, por lo general usted no puede llevarse los materiales cuando concluya su visita.

Hay un buzón para materiales jurídicos ubicado en el vestíbulo/la entrada. Los abogados o asistentes jurídicos aprobados pueden dejar materiales jurídicos en el buzón para usted antes o después de su visita.

Asegúrese de que su abogado marque los materiales jurídicos claramente con:

- el nombre de él,
- "abogado" como cargo,
- el nombre suyo,
- el número de registro suyo,
- la dirección de remitente, y
- esta oración: "Correspondencia especial [o jurídica] abrir solo en presencia del recluso".

Si sus materiales jurídicos no están identificados con esta información, se manejarán como correspondencia general. La mayoría de los materiales jurídicos se debe enviar por correo como correspondencia jurídica o colocarse en un buzón para materiales jurídicos en la instalación.

Ordinariamente, usted no puede regresar del tribunal o de una visita jurídica a la instalación con materiales jurídicos adicionales. Si su abogado desea darle materiales jurídicos adicionales, se los debe enviar por correo usando el procedimiento de correspondencia jurídica o depositarlos en el buzón jurídico en la instalación.

*Para obtener más información, consulte la Declaración del programa 1315.07, Actividades jurídicas, reclusos y Declaración del programa 5265.11, Correspondencia.* 

#### <span id="page-12-0"></span>**Cómo hacer copias de materiales jurídicos**

Puede pedirle ayuda al Departamento de Educación para copiar materiales necesarios para fines de su investigación o jurídicos. Por lo general, hay una fotocopiadora disponible en el Departamento de Educación. El costo de las copias se descontará de su cuenta de recluso.

El personal de la Oficina podría anular el costo si necesita copias mínimas o si no tiene los fondos y necesita un número razonable de copias gratuitas.

### <span id="page-12-1"></span>**Cómo solicitar sus registros de la Oficina**

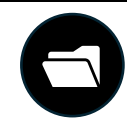

#### <span id="page-12-2"></span>**¿Cómo puedo ver mis materiales del expediente previo al juicio?**

Puede solicitar los materiales de su expediente previo al juicio (excepto el historial médico) bajo la supervisión del administrador de su caso. Para obtener aprobación, presente el formulario BP-A0148, "Solicitud del recluso al personal" al equipo de la unidad.

También puede solicitar de su equipo de la unidad una copia de un documento en su expediente previo al juicio.

Siempre tiene la opción de presentar una solicitud conforme a la Ley de Libertad de la Información (FOIA, por sus siglas en inglés) para pedir su material previo al juicio. No tiene que presentar una solicitud de FOIA de sus documentos en su archivo de material previo al juicio a menos que la información que solicite sea no divulgable.

Esto significa que la información solicitada no se puede compartir sin una solicitud de FOIA. Es posible que no se pueda compartir con usted de ninguna manera.

#### <span id="page-13-0"></span>**¿Cómo puedo obtener una copia de mi historial médico?**

Puede pedir una copia de su **expediente médico**.

- Para obtener registros de su expediente médico, presente una solicitud a Servicios Médicos mediante una Solicitud del recluso al personal (BOP para BP-A0148).
- Para obtener registros de su expediente de salud mental, presente una solicitud a Psicología mediante una Solicitud del recluso al personal (BOP para BP-A0148).

Es posible que le cobren una cuota por obtener una copia de sus registros. Es posible que algunos de sus expedientes médicos no sean divulgables.

#### <span id="page-13-1"></span>**¿Qué sucede con documentos no divulgables? ¿O con documentos que no están en mi expediente?**

Si solicita información en sus registros de la Oficina que no se le pueden dar, le darán una copia de la nota administrativa negándole la divulgación de esa información. Aún puede solicitar esos registros presentando una solicitud de FOIA. La institución le enviará una copia de los registros y la nota administrativa que negó la divulgación para revisión de su solicitud de FOIA.

Si desea solicitar acceso a otros documentos que no están en sus expedientes institucionales, también puede hacerlo por medio de una solicitud de FOIA por escrito.

Puede enviar su solicitud de FOIA a:

FOIA/PA Section Office of General Counsel, Room 924 Federal Bureau of Prisons 320 First Street, N.W. Washington, DC 20534

### <span id="page-13-2"></span>**Biblioteca jurídica electrónica y física**

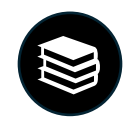

Mientras está bajo custodia, puede acceder a materiales jurídicos. También puede preparar documentos jurídicos. Muchas instalaciones tienen una biblioteca jurídica física que incluye libros jurídicos para hacer investigaciones, computadoras para revisar los materiales de descubrimiento de pruebas, programación educativa y la biblioteca jurídica electrónica (ELL, por sus siglas en inglés). La oficina central de la Oficina mantiene materiales y bases de datos en la ELL.

#### <span id="page-14-0"></span>**¿Puedo mecanografiar un documento?**

Puede usar una computadora para mecanografiar e imprimir para fines jurídicos. Es posible que pueda hacer esto en su unidad de detención previa al juicio. Puede pedir usar una máquina de escribir para fines jurídicos. Sin embargo, no todas las instituciones tienen máquinas de escribir. Tendrá que comprar sus propias cintas de máquina de escribir, cintas de corrección y papel de escribir. Puede comprar estos artículos en el comisariato.

#### <span id="page-14-1"></span>**¿Puedo hacer mi propia investigación jurídica?**

Puede hacer su propia investigación jurídica en las computadoras de la ELL. Hay computadoras de la ELL en las bibliotecas del Departamento de Educación o en las salas de recreación. Las computadoras de la ELL también están disponibles en las unidades de reclusión. No hay cargo por usar la ELL. Hay una cuota por página si imprime de la ELL. Si necesita capacitación sobre la ELL, puede presentar un formulario BP-A0148, "Solicitud del recluso al personal" al Departamento de Educación.

#### <span id="page-14-2"></span>**¿Cuándo puedo usar la biblioteca jurídica?**

Las bibliotecas físicas pueden estar en las unidades de reclusión o en el Departamento de Educación. Puede usar la biblioteca jurídica/de recreación en días y a horas específicas en su unidad de reclusión. Puede ver estos días y horas en los tableros de información de la unidad. Puede usar las computadoras de la ELL en las unidades de reclusión durante horas fuera de la celda.

Puede solicitar más tiempo para hacer investigaciones, preparar documentos o revisar el descubrimiento de pruebas. Presente un formulario BP-A0148, "Solicitud del recluso al personal" al Departamento de Educación para pedir más tiempo. Por ejemplo, es posible que necesite más tiempo si:

- tiene una fecha límite próxima ante el tribunal.
- tiene mucho material de descubrimiento de pruebas que revisar para su caso.

Muchas instalaciones tienen copiadoras operadas por tarjeta de débito para fines jurídicos en el Departamento de Educación. Puede comprar una tarjeta de débito en el comisariato.

Si es indigente, es posible que sea elegible para recibir:

- una cinta de máquina de escribir,
- cinta correctora, y
- un número limitado de copias gratuitas por sesión de biblioteca.

Puede solicitar que se le considere "indigente". Para hacerlo, presente un formulario BP-A0148, "Solicitud del recluso al personal" al Departamento de Educación. La Oficina tiene sus propios requisitos sobre quién se puede considerar indigente bajo custodia. Si el tribunal lo considera indigente, eso no significa que cumplirá con los requisitos de la Oficina.

*Para obtener más información, consulte la Declaración del programa 1315.07, Actividades jurídicas de los reclusos.*

### <span id="page-15-0"></span>**Revisión del descubrimiento de pruebas**

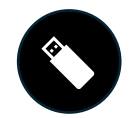

Durante su caso penal, tiene derecho a revisar y preparar su defensa sobre la base de las pruebas del gobierno. Usualmente, el gobierno le proporciona estas pruebas electrónicamente a su abogado y eso se llama descubrimiento de pruebas.

#### <span id="page-15-1"></span>**¿Cómo puedo revisar mi descubrimiento de pruebas?**

Hay múltiples maneras de revisar su descubrimiento de pruebas:

- **Copias físicas**: Si su descubrimiento de pruebas consta de un documento, su abogado puede imprimir y darle una copia física.
- **Computadora**: Puede ver su descubrimiento de pruebas en una computadora si:
	- o incluye tantos documentos que no es práctico imprimirlos todos, o
		- o incluye archivos de audio, vídeo o digitales.

Cuando tiene que revisar el descubrimiento de pruebas electrónicas y necesita una computadora, puede revisarlo con su abogado durante una visita jurídica. Es posible que también pueda revisarlo por su cuenta en una computadora de descubrimiento de pruebas de la Oficina.

#### <span id="page-15-2"></span>**¿Qué sucede con el descubrimiento de pruebas bajo una orden de protección? ¿O con el descubrimiento de pruebas con información sensible?**

Es posible que algunas pruebas no sean adecuadas para que las tenga o las vea en un área común. Usualmente, el tribunal ordena que este tipo de descubrimiento de pruebas quede protegido mediante un documento jurídico denominado "orden de protección". Eso significa que el tribunal ha ordenado reglas sobre quién puede ver el descubrimiento de pruebas y cómo este puede ser revisado o compartido con usted.

El descubrimiento de pruebas también podría tener información sensible. Es posible que el gobierno, o usted, no quieran que otros accedan o vean información sensible. Este puede ser el caso, aunque el descubrimiento de pruebas no esté bajo una orden de protección.

Si su descubrimiento de pruebas está bajo una orden de protección o es sensible, es posible que necesite sacarlo y verlo en un área segura que no sea su unidad, o solo con su abogado.

#### <span id="page-15-3"></span>**Etiquetado del descubrimiento de pruebas por vía electrónica**

Dependiendo de la instalación de detención previa al juicio, es posible que reciba descubrimiento de pruebas por vía electrónica de su abogado o de la fiscalía - la Fiscalía de los EE. UU. Toda instalación requiere que etiquete apropiadamente el descubrimiento de pruebas. El descubrimiento de pruebas también debe seguir los procedimientos de la instalación. Estos procedimientos usualmente incluyen un formulario que solicita información específica.

Por lo general, el descubrimiento de pruebas por vía electrónica se provee en dispositivos de almacenamiento de medios electrónicos. Por ejemplo, una memoria USB, un disco duro externo o un CD/DVD. Si el descubrimiento de pruebas está protegido por una orden del tribunal o es sensible, entonces debe ir etiquetado claramente. Si le permiten quedarse en posesión de su descubrimiento de pruebas, es posible que necesite firmar un formulario de "Acuse de recibo del recluso". Este formulario documenta que recibió su descubrimiento de pruebas.

Si usted es un acusado que se representa por cuenta propia, el abogado de fiscalía o el fiscal auxiliar de los Estados Unidos (AUSA, por sus siglas en inglés) podrán enviar su descubrimiento de pruebas a la instalación por medio de un procedimiento similar y coordinarán este proceso con el Departamento Jurídico de la instalación.

#### <span id="page-16-0"></span>**Computadoras de descubrimiento de pruebas**

Casi todas las instalaciones de detención previa al juicio tienen computadoras de descubrimiento de pruebas en las unidades de reclusión y en el Departamento de Educación. Todas las instalaciones tienen al menos una computadora de descubrimiento de pruebas en la sala de visitas.

Si necesita un espacio privado para revisar su descubrimiento de pruebas puede solicitar hacerlo en la sala de visitas o el Departamento de Educación. Puede hacerlo siempre y cuando lo permitan el espacio y los recursos de la Oficina.

Si tiene clasificación de indigente en la Oficina, puede solicitar audífonos del Departamento de Educación o del equipo de su unidad para revisar el descubrimiento de pruebas.

Si se encuentra en la etapa previa al juicio de su caso penal pero no está en una de las diez instalaciones exclusivas de detención previa al juicio de la Oficina que se enumeraron antes, aún debería poder revisar el descubrimiento de pruebas. Si no tiene acceso a una computadora de descubrimiento de pruebas en su unidad de reclusión o en el Departamento de Educación, puede pedirle ayuda al equipo de su unidad para obtener acceso.

#### <span id="page-16-1"></span>**Revisión del descubrimiento de pruebas por vía electrónica por las instalaciones de detención previa al juicio**

#### MDC Brooklyn

- Una vez que lo apruebe el Departamento Jurídico, obtendrá el descubrimiento de pruebas por vía electrónica para tenerlo en su unidad de reclusión. Mientras no esté en uso, debe ser almacenado en el casillero personal junto a su cama.
- El descubrimiento de pruebas por vía electrónica protegido o sensible solo se permite en la biblioteca jurídica en el Departamento de Educación.
- Hay casilleros protegidos para almacenar los materiales de descubrimiento de pruebas. Le proporcionarán un casillero y una combinación de cerradura.
- Puede visitar la biblioteca jurídica para revisar los materiales protegidos o sensibles durante 90 minutos una vez por semana. Si necesita más tiempo, puede solicitarlo de los empleados de Educación y del equipo de la unidad.
- En circunstancias especiales, el tribunal podría ordenar que se le proporcione una computadora portátil para revisar el descubrimiento de pruebas. Estas computadoras portátiles se mantienen en la sala de visitas. Puede solicitar revisar su descubrimiento de pruebas en las computadoras portátiles de lunes a viernes, de 8:00 a.m. a 3:00 p.m. en la sala de visitas.

#### MCC Chicago

- Una vez que lo apruebe el Departamento Jurídico, obtendrá el descubrimiento de pruebas por vía electrónica para mantenerlo en su unidad de vivienda.
- El descubrimiento de pruebas por vía electrónica protegido o sensible se puede mantener solo en el Departamento de Educación. Puede retirarlo por medio del supervisor de Educación.
- Puede programar tiempo para revisar su descubrimiento de pruebas protegido o sensible por medio del supervisor de Educación.

#### MDC Guaynabo

- Una vez que lo apruebe el Departamento Jurídico, todo descubrimiento de pruebas por vía electrónica será almacenado en un gabinete en la sala de visitas. Puede solicitar y programar tiempo para revisar su descubrimiento de pruebas por medio del equipo de su unidad o el agente de unidad a cargo ("OIC", por sus siglas en inglés).
- MDC Guaynabo tiene cuatro (4) computadoras de descubrimiento de pruebas de la Oficina. Puede usarlas para revisar el descubrimiento de pruebas por vía electrónica en una sala segura dentro de la sala de visitas.

#### FDC Honolulu

- Una vez que lo apruebe el equipo de la unidad, obtendrá el descubrimiento de pruebas por vía electrónica para tenerlo en su unidad de reclusión.
- El equipo de la unidad mantiene el descubrimiento de pruebas por vía electrónica protegido o sensible. Puede retirarlo por medio del equipo de la unidad.

#### FDC Houston

- Una vez que lo apruebe el equipo de la unidad y Servicios de Informática, obtendrá el descubrimiento de pruebas por vía electrónica para tenerlo en su unidad de reclusión.
- FDC Houston no tiene una biblioteca jurídica física donde guardar y ver el descubrimiento de pruebas. El descubrimiento de pruebas por vía electrónica protegido o sensible se puede ver solo en la sala de visitas con su abogado.

#### MDC Los Ángeles

- Una vez que lo apruebe el Departamento Jurídico, el equipo de la unidad le dará el descubrimiento de pruebas por vía electrónica para tenerlo en su unidad de reclusión.
- Su abogado debe colaborar con el Departamento Jurídico para hacer arreglos para que usted vea el descubrimiento de pruebas por vía electrónica protegido o sensible.

#### FDC Miami

- Una vez que lo apruebe el enlace jurídico, el equipo de la unidad le dará el descubrimiento de pruebas por vía electrónica para tenerlo en su unidad de reclusión.
- Su abogado debe colaborar con el Departamento Jurídico para hacer arreglos para que usted vea el descubrimiento de pruebas por vía electrónica protegido o sensible.

#### FDC Philadelphia

- Una vez que lo apruebe el Departamento Jurídico, el equipo de la unidad le dará el descubrimiento de pruebas por vía electrónica para tenerlo en su unidad de vivienda.
- Debe retirar de y devolver al equipo de la unidad el descubrimiento de pruebas por vía electrónica protegido o sensible.

#### MCC San Diego

- Una vez que lo apruebe el equipo de la unidad, obtendrá el descubrimiento de pruebas por vía electrónica para tenerlo en su unidad de reclusión.
- El descubrimiento de pruebas por vía electrónica protegido o sensible se puede retirar y ver solo en la biblioteca jurídica del Departamento de Educación.

#### FDC SeaTac

- Una vez que lo apruebe el equipo de la unidad, obtendrá el descubrimiento de pruebas por vía electrónica para tenerlo en su unidad de reclusión.
- El descubrimiento de pruebas por vía electrónica protegido o sensible se puede retirar y ver solo en la biblioteca jurídica del Departamento de Educación.

# <span id="page-18-0"></span>**Notario público**

Un notario público es una persona autorizada y con licencia para certificar la identidad de una persona que llena o firma un documento.

Por lo general, las instalaciones de detención previa al juicio no disponen de servicios de notario.

Si necesita los servicios de un notario:

- el equipo de su unidad podría darle información sobre cómo encontrar un notario público; o
- su abogado podría llevar su propio notario público como asistente jurídico aprobado a una visita jurídica.

# <span id="page-18-1"></span>**Anteojos**

#### <span id="page-18-2"></span>**Anteojos recetados**

Puede tener sus anteojos recetados mientras está en detención previa al juicio. Si no tiene anteojos, pero los necesita para leer sus materiales jurídicos o revisar el descubrimiento de pruebas, puede:

- solicitar que la instalación se los provea; o
- lograr que alguien en la comunidad le envíe los anteojos recetados.

Puede solicitar obtener anteojos recetados de una fuente externa por medio del formulario BP-A0331, "Authorization to Receive Package" ["Autorización para recibir paquete"]. Este formulario permite que le envíen anteojos a la instalación y que Servicios Médicos se los provea. Esto se puede coordinar con su abogado.

#### <span id="page-18-3"></span>**Anteojos para leer**

Los comisariatos en las instalaciones de detención previa al juicio disponen de anteojos para leer en varios aumentos que usted puede comprar. Si es indigente, puede solicitar anteojos para leer gratis del Departamento de Servicios Médicos.

#### <span id="page-18-4"></span>**Examen de la vista**

Puede solicitar un examen de la vista en la instalación para ver si necesita anteojos y obtener una receta. La Oficina proporcionará anteojos con receta gratis.

No obstante, es posible que haya una lista de espera para obtener un examen de la vista y los anteojos. Puede solicitar pedir anteojos recetados de una fuente externa usando el proceso descrito anteriormente si los necesita más rápido.

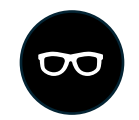

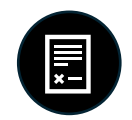

*Para obtener más información, consulte la Declaración del programa 5800.18, Manual de recepción y puesta en libertad, sec. 403 y la Declaración del programa 6031.05, Cuidado de pacientes, sec. 27.*

### <span id="page-19-0"></span>**Revisión de los informes previos a la sentencia**

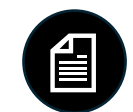

Después de que le impongan una condena o lo declaren culpable, ya sea por medio de un juicio o por un acuerdo de declaración de culpabilidad, el Servicio de Libertad Condicional de los EE. UU. preparará un informe previo a la sentencia (PSR, por sus siglas en inglés).

#### <span id="page-19-1"></span>**¿Qué contiene mi PSR?**

El PSR:

- le provee al tribunal un informe completo sobre su historial personal,
- provee un resumen detallado del delito,
- calcula su rango conforme a las Directrices de la Comisión de Imposición de Sentencias de los Estados Unidos y
- hace recomendaciones sobre la duración y el tipo de sentencia que debería recibir.

Usted tiene derecho a ver su PSR para asegurarse de que sea preciso y provea información relevante.

#### <span id="page-19-2"></span>**Antes de la sentencia**

Si es un adulto en custodia previa al juicio bajo custodia de la Oficina que aún no ha sido sentenciado, puede tener y revisar una copia de su PSR. Puede revisar su PSR para prepararse para la imposición de la sentencia hasta el día que lo sentencien. Puede pedirle al equipo de su unidad que le guarde su PSR cuando usted no esté revisando el PSR activamente.

#### <span id="page-19-3"></span>**Después de la sentencia**

Después de sentenciarlo, se le prohíbe tener una copia de su PSR. A todos los adultos en custodia se les prohíbe recibir o tener sus PSR a menos que se encuentren en detención previa al juicio y aún no hayan sido sentenciados. El motivo por el cual se le prohíbe tener su PSR es para protegerlo de que lo fuercen a mostrar o dar su PSR a otras personas. Debe devolver toda copia a su abogado o al equipo de la unidad. Si tiene una copia de su PSR después de que lo sentencien, podría quedar sujeto a una acción disciplinaria.

Después de ser sentenciado, puede ver su PSR solo bajo la supervisión de un empleado de la Oficina.

*Para obtener más información, consulte la Declaración del programa 1351.05, CN-1, Divulgación de información.*

# <span id="page-20-0"></span>**Acceso jurídico en la unidad de reclusión especial**

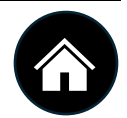

Si está en reclusión restringida en la unidad de reclusión especial (SHU, por sus siglas en inglés), aún tiene derecho al acceso jurídico a su abogado y los tribunales. La manera de obtener acceso jurídico podría ser distinta de la de una unidad de reclusión de población general.

La unidad SHU de cada instalación de detención previa al juicio tiene una computadora de descubrimiento de pruebas y computadora de la biblioteca jurídica electrónica (ELL, por sus siglas en inglés). Puede solicitar usar la computadora de descubrimiento de pruebas o de la ELL por medio de un empleado de la SHU. Ordinariamente, no se le permite usar TRULINCS mientras está en reclusión restringida. Por lo general, las visitas jurídicas tienen lugar en la SHU y no en la sala de visitas. En la SHU no hay cabinas telefónicas directas no supervisadas. Puede solicitar llamadas jurídicas por medio del equipo de la unidad usando el mismo proceso descrito anteriormente en este manual.

#### **Solo MDC Brooklyn, FDC Philadelphia o MCC Chicago**

**Si está recluido en MDC Brooklyn, FDC Philadelphia o MCC Chicago, presente su solicitud de acceso jurídico al teniente de la SHU.**